Introduction To Design Patterns

You will learn about design techniques that have been successfully applied to different scenarios.

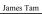

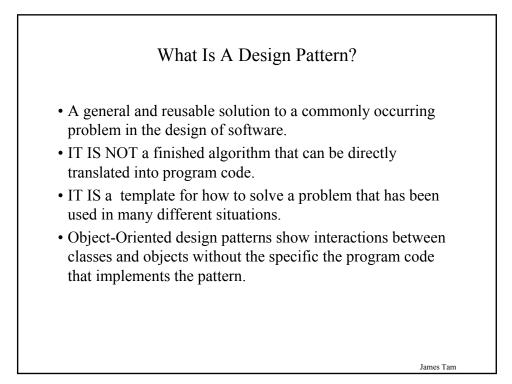

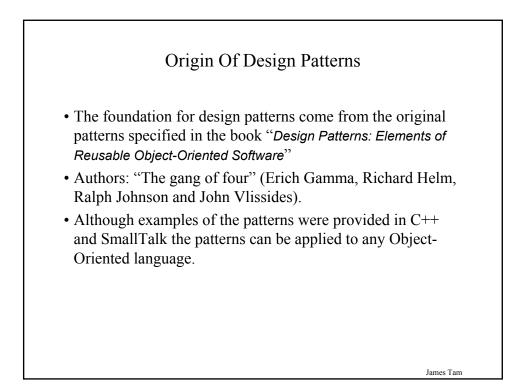

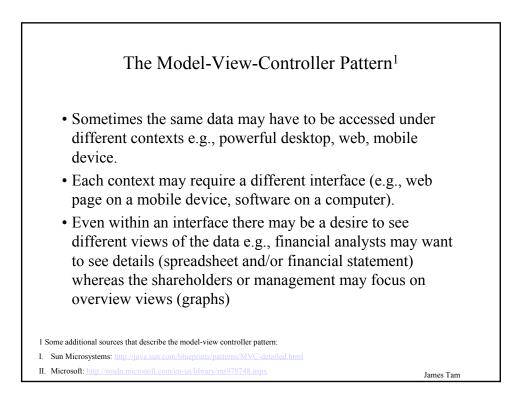

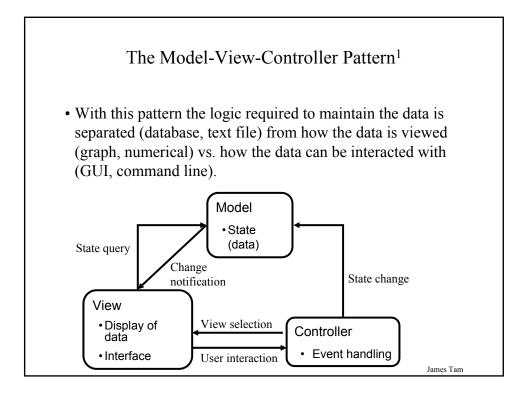

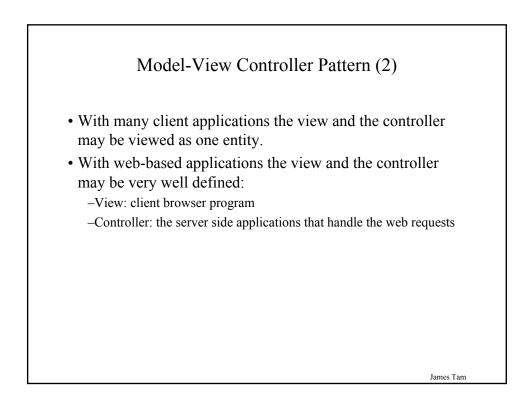

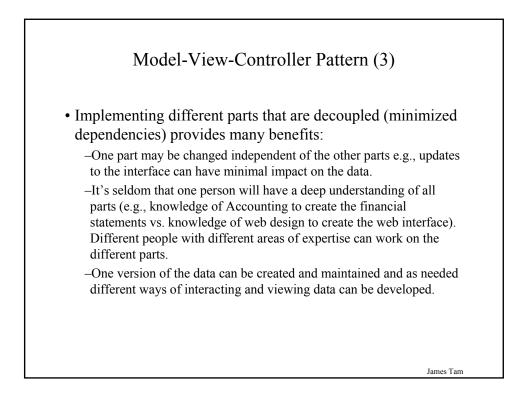

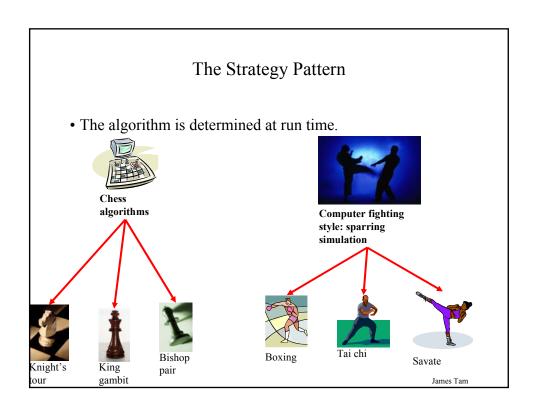

## The Strategy Pattern (2)

- One object contains a reference to another object.
- The second object determines the algorithm to execute.

James Tam

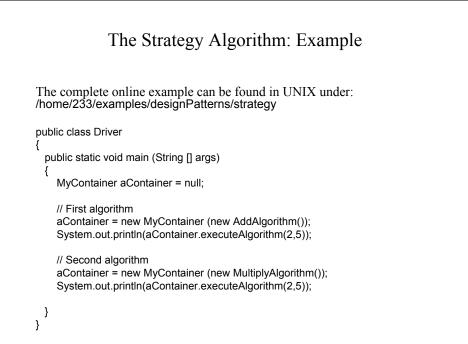

James Tam

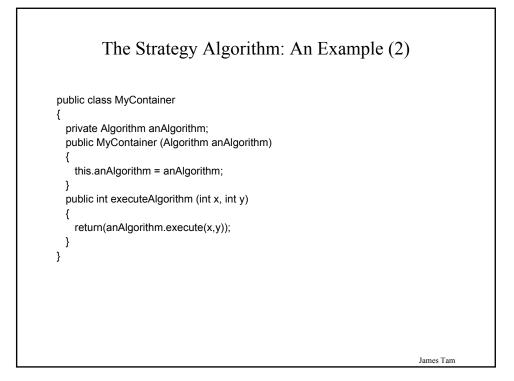

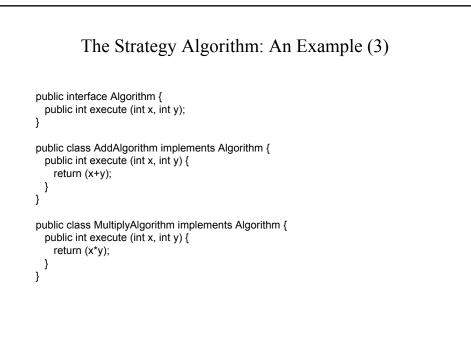

James Tam

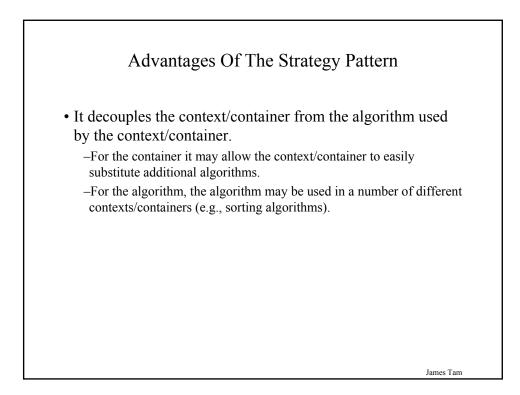

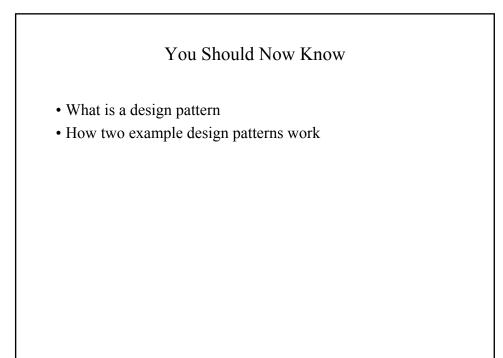

James Tam